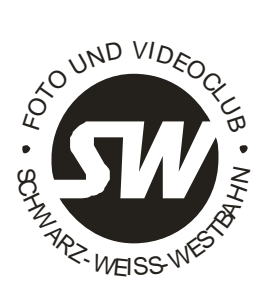

## **PROGRAMMÜBERSICHT**

 **(September bis Dezember 2022)**

www.foto-sww.at

Beginn der Vereinsabende: 18.00h<br>Beginn der Veranstaltungen: 18.30h Beginn der Veranstaltungen:

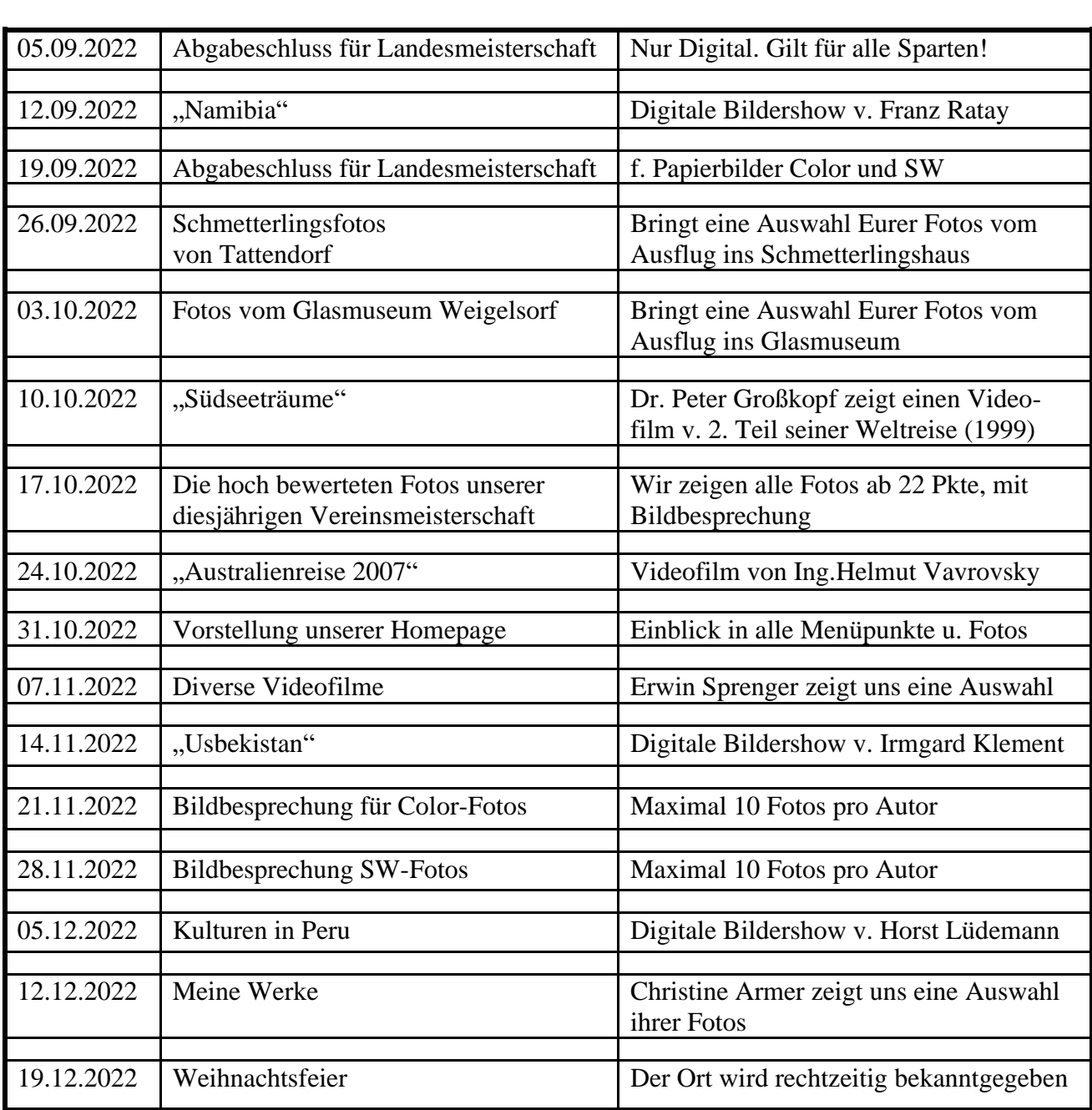

*Gäste sind herzlich willkommen!* <br>Kontakt: Horst Lüdemann, [horst@luedemann.at](mailto:horst@luedemann.at) *Ort der Veranstaltungen: Cafe Standard* Tel 0699 11224698 *Margaretenstr. 63, 1050 Wien* Fotosektion Schwarz-Weiß-Westbahn